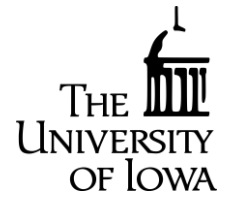

TIPPIE COLLEGE OF BUSINESS

Iowa Electronic Markets

108 John Pappajohn Business Building University of Iowa Iowa City, IA 52242

To make an additional investment to your IEM account, print this form and mail it, together with your check, to the IEM office.

If you previously requested that your account be closed, your account is now inactive. To reactivate your account, place a check mark on the line below.

Remember: individual trader investments that you send to the IEM cannot exceed \$500.

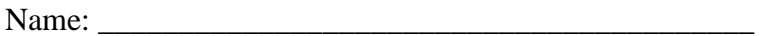

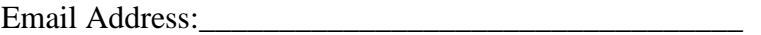

\_\_\_\_\_\_\_\_\_\_\_\_\_\_\_\_\_\_\_\_\_\_\_\_\_\_\_\_\_\_\_\_\_\_\_\_\_\_\_\_\_\_\_\_\_\_\_\_

\_\_\_\_\_\_\_\_\_\_\_\_\_\_\_\_\_\_\_\_\_\_\_\_\_\_\_\_\_\_\_\_\_\_\_\_\_\_\_\_\_\_\_\_\_\_\_\_

\_\_\_\_\_\_\_\_\_\_\_\_\_\_\_\_\_\_\_\_\_\_\_\_\_\_\_\_\_\_\_\_\_\_\_\_\_\_\_\_\_\_\_\_\_\_\_\_

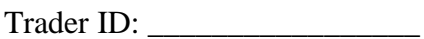

Please reactivate my account:

Current Mailing Address:

Additional Investment: \$

(Maximum total investment: \$500.00)

 $Signature:$ 

Date: \_\_\_\_\_\_\_\_\_\_\_\_\_\_\_\_\_

Make checks payable to: University of Iowa

Mail form and deposit to: **IEM Administrator** 

108 John Pappajohn Business Building University of Iowa Iowa City, IA 52242

For office use only: